#### <<Red Hat Linux9

<<Red Hat Linux9>

- 13 ISBN 9787302122876
- 10 ISBN 7302122873

出版时间:2006-5

页数:384

PDF

更多资源请访问:http://www.tushu007.com

# <<Red Hat Linux9

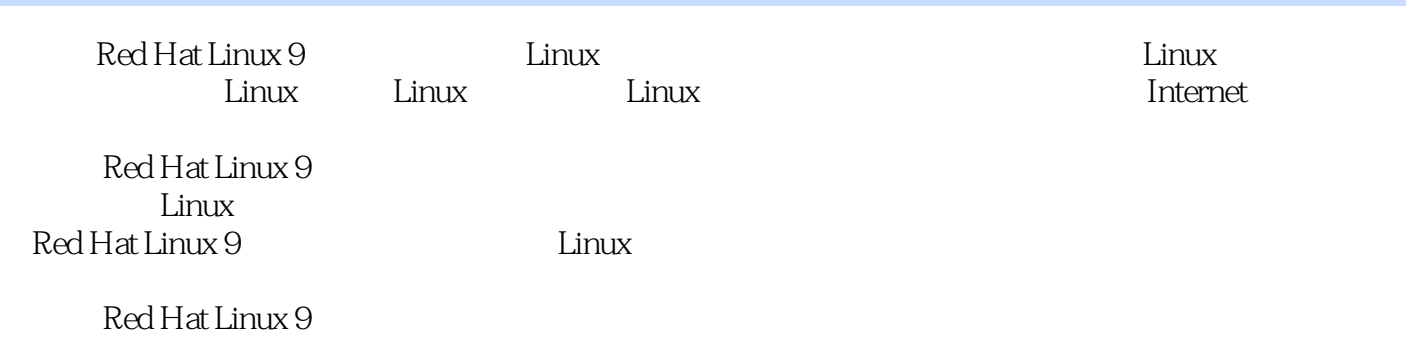

## <<Red Hat Linux9

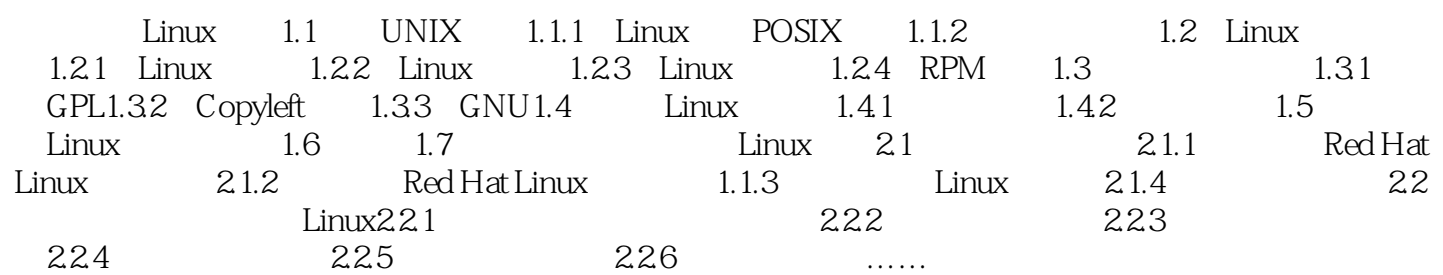

*Page 3*

# <<Red Hat Linux9

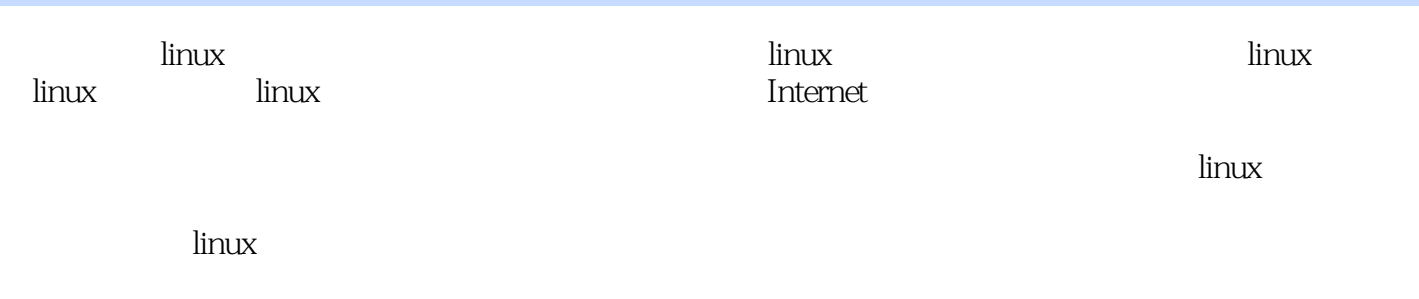

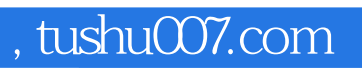

### <<Red Hat Linux9

本站所提供下载的PDF图书仅提供预览和简介,请支持正版图书。

更多资源请访问:http://www.tushu007.com